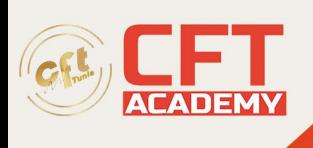

# **C1000-119IBM Cloud Professional SRE v2**

## **Objectifs**

- Savoir se connecter à TSO et démarrer ISPF/PDF
- Apprendre à naviguer à travers les écrans ISPF/PDF et utiliser les fonctions de base d'ISPF/PDF et de l'éditeur ISPF
- Comprendre comment utiliser ISPF/PDF pour allouer les ensembles de données et les ensembles de données d'édition (y compris le système de fichiers hiérarchique (HFS) fichiers) via l'éditeur ISPF et les lignes de commande
- Être en mesure d'utiliser ISPF pour créer et manipuler des ensembles de données
- Savoir identifier les considérations de sécurité des ensembles de données pour le stockage virtuel multiple (MVS)
- Pouvoir décrire et utiliser les commandes TSO/E
- Comprendre comment invoquer REXX exec et TSO CLIST
- Apprendre à manipuler les répertoires HFS et les systèmes de fichiers à l'aide d'Unix System Services iShell

## **Prérequis**

• Les participants doivent avoir une bonne compréhension d'UNIX/Linux, de SAN et des concepts de stockage

## **Programme**

1 - Introduction à l'environnement IBM Z Systems

- Architecture dans l'environnement z Systems
- Systèmes d'exploitation
- IBM z Systems

#### 2 - Sécurité z/OS

- Sécurité du système
- RACF
- Profils RACF

#### 3 - Panneau TSO ISPF

- Familiarisation avec les TSO
- Introduction à l'ensemble de données z/OS
- Allocation d'ensembles de données
- Création d'ensembles de données et de membres
- Modifier les ensembles de données
- Commandes de ligne
- Copier, déplacer, renommer et supprimer des ensembles de données et des membres
- Listes des ensembles de données

formation@cfttunis.com.tn

https://www.cfttunis.com

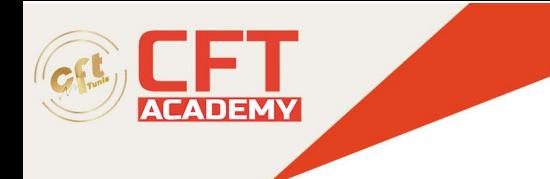

### 4 - Commandes TSO

- Commandes TSO ISPF
- Modifier les ensembles de données à l'aide de commandes de ligne

### 5 - JES et JCL

- Introduction à JES et JCL
- Codage JCL
- Soumission de travaux à l'aide de JCL
- Utilitaires JCL
- Gestion des ensembles de données à l'aide de JCL

#### 6 - Unix

- Services système Unix
- Systèmes de fichiers
- Prise en charge et sécurité des programmes Unix
- Services applicatifs
- Sécurité